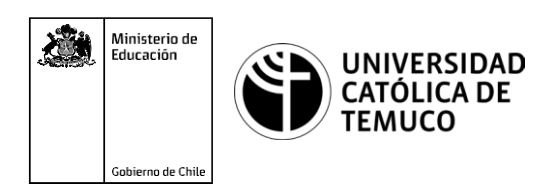

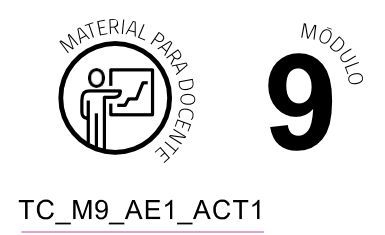

## **Ticket de Salida**

## **Tecnologías de acceso a internet, equipos de comunicación de datos, diagramas y plano normalizado de red de telecomunicaciones**

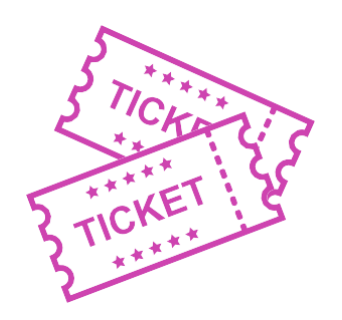

## **Para el cierre de la temática, realice las preguntas abiertas que se presentan a continuación:**

- **1.** ¿Estás en condiciones de reconocer la tecnología, el equipo, el diagrama y el plano normalizado que existe en las redes de acceso a Internet en tu casa o en alguna casa que tenga estos elementos? Conversa con tu compañero o compañera de banco.
- **2.** ¿Cómo le explicarías a una persona la relación que existe entre estos elementos? Conversa con tu compañero o compañera de banco.
- **3.** ¿Cuál fue el contenido que más te ha costado entender en la clase de hoy? ¿Por qué? ¿Qué harías para superar esta situación? Conversa con tu compañero o compañera de banco.

Según las necesidades de su contexto, estas preguntas pueden ser realizadas presencialmente con dinámicas como "la pecera" o a modo de "plenaria". O bien, utilizando tecnologías digitales, pueden ser proyectadas en la presentación PPT o utilizar plataformas digitales como las que se sugieren a continuación:

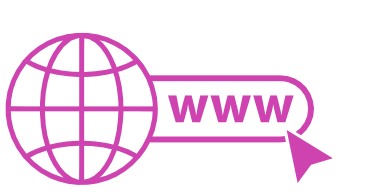

**Padlet:** Esta plataforma nos permitirá que los y las estudiantes puedan ir dejando comentarios o respuestas a nuestras preguntas realizadas. De esta forma se puede realizar un plenario y todos puedan ver la opinión de todos y todas.

Accede a la plataforma desde aquí: *https://padlet.com/*

• *Google Forms:* Esta plataforma nos permite recopilar respuestas a las preguntas planteadas a través de un formulario en línea, donde el o la docente puede recopilar todas las respuestas y poder revisarlas junto a ellos en línea.

Accede a la plataforma desde aquí: *https://docs.google.com/forms/*

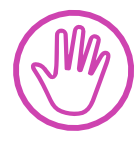

**Para cada una de las plataformas mencionadas, el o la docente debe crear una cuenta y seguir los pasos que la plataforma seleccionada irá indicando. Todas tienen opciones básicas, pero son gratuitas y de mucha utilidad.**